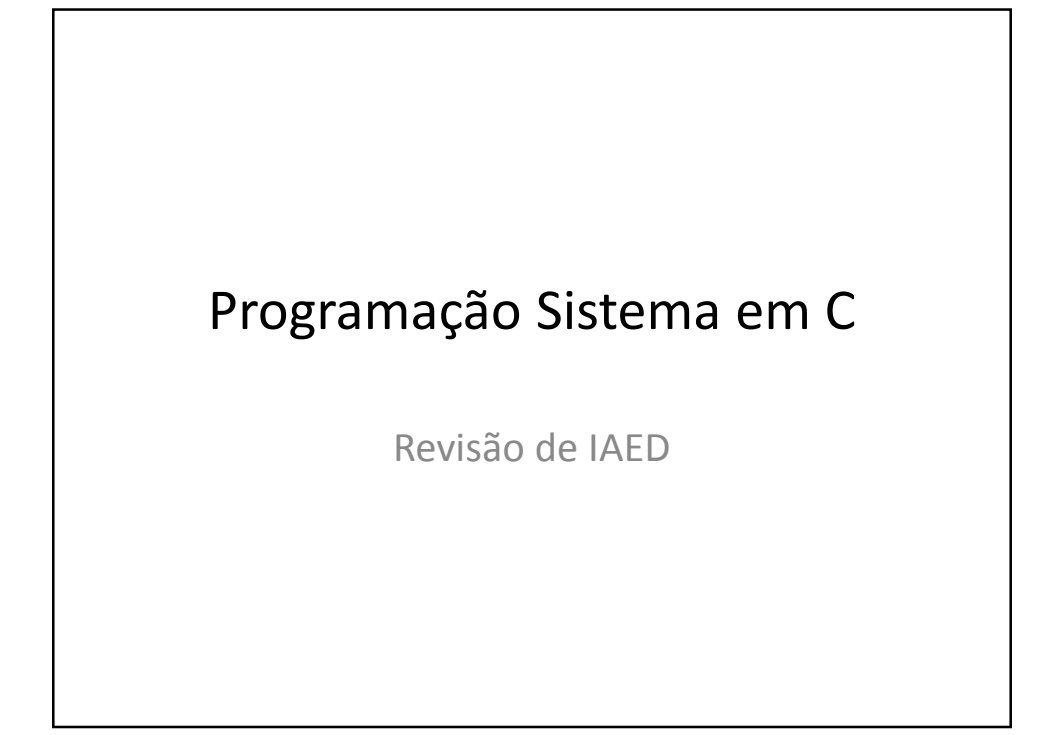

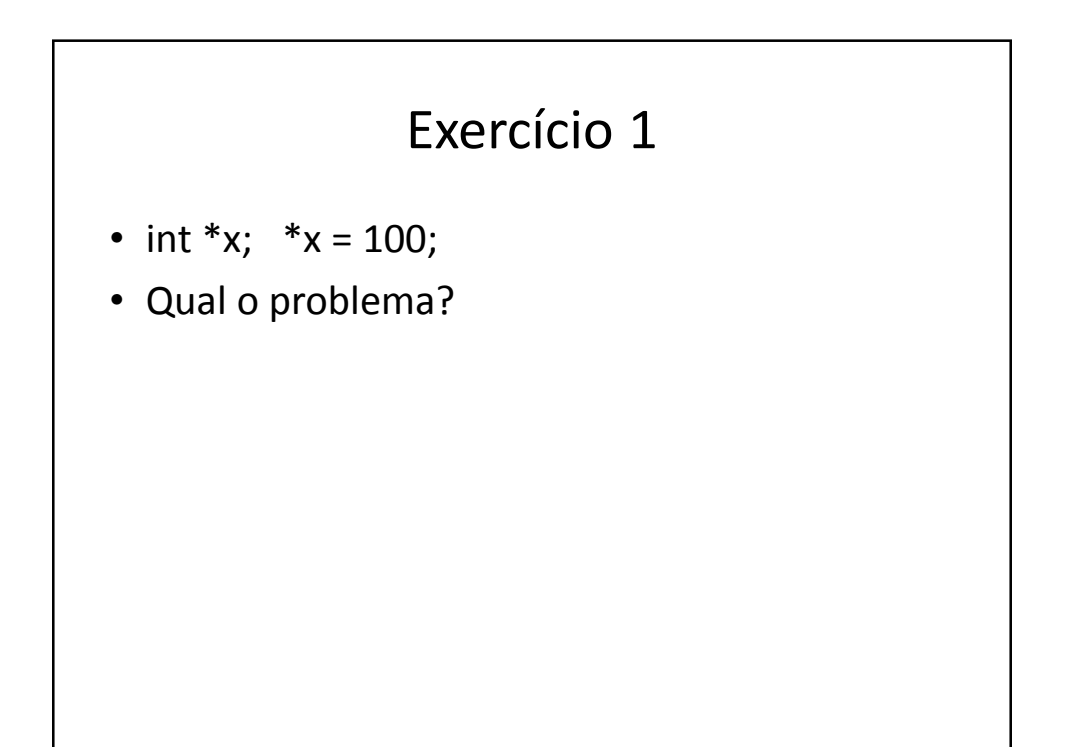

## Exercício 2

- char \*s = "texto inicial";
- Qual o problema?

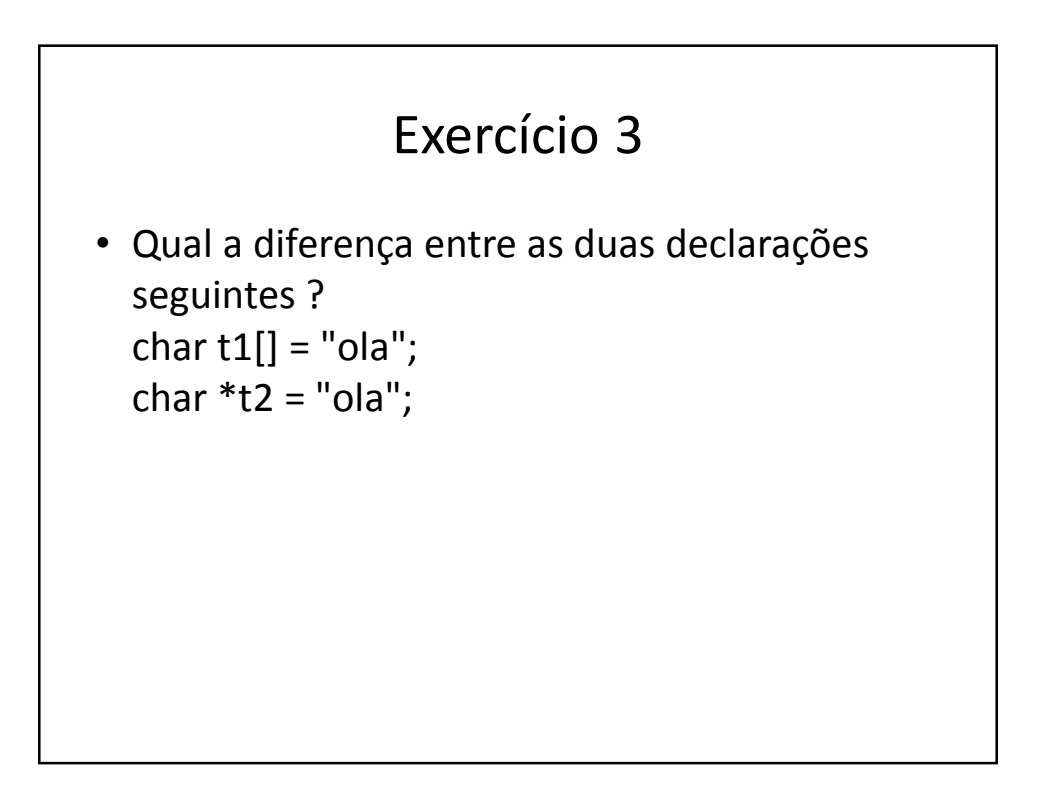

## Exercício 4

•  $int *x = (int*)$ malloc(sizeof(int)); …

x=NULL;

• Qual o problema?

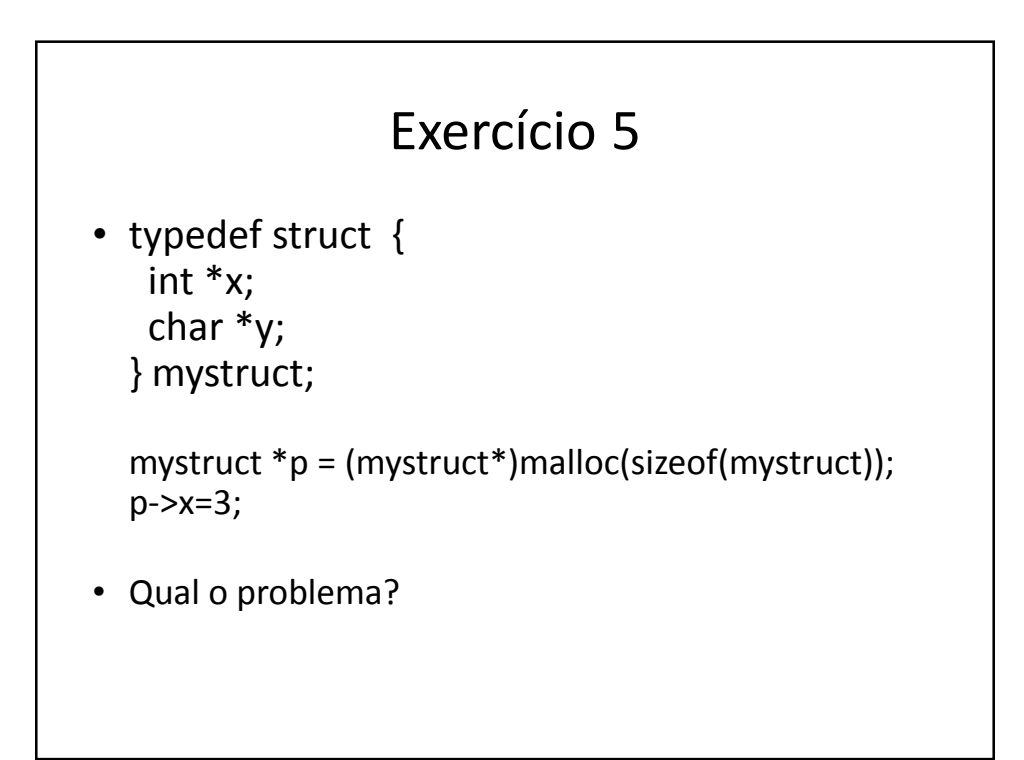

## Exercício 6

- mystruct \*novaEstrutura() { mystruct s; s.x=NULL; s.y=NULL; return &s; }
- Qual o problema?

## Se não responderam certo a todas as questões, então precisam rever a matéria de IAED!

- Consultar slides no site de IAED.
- Tirar dúvidas nos horários de dúvidas de SO.

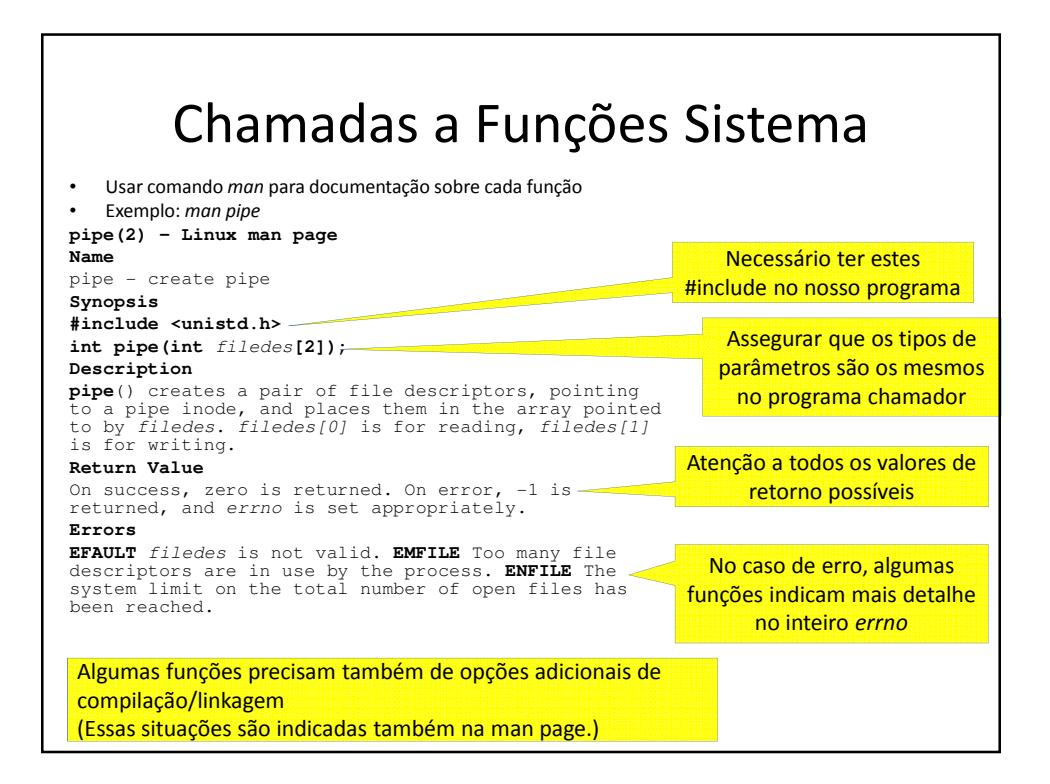

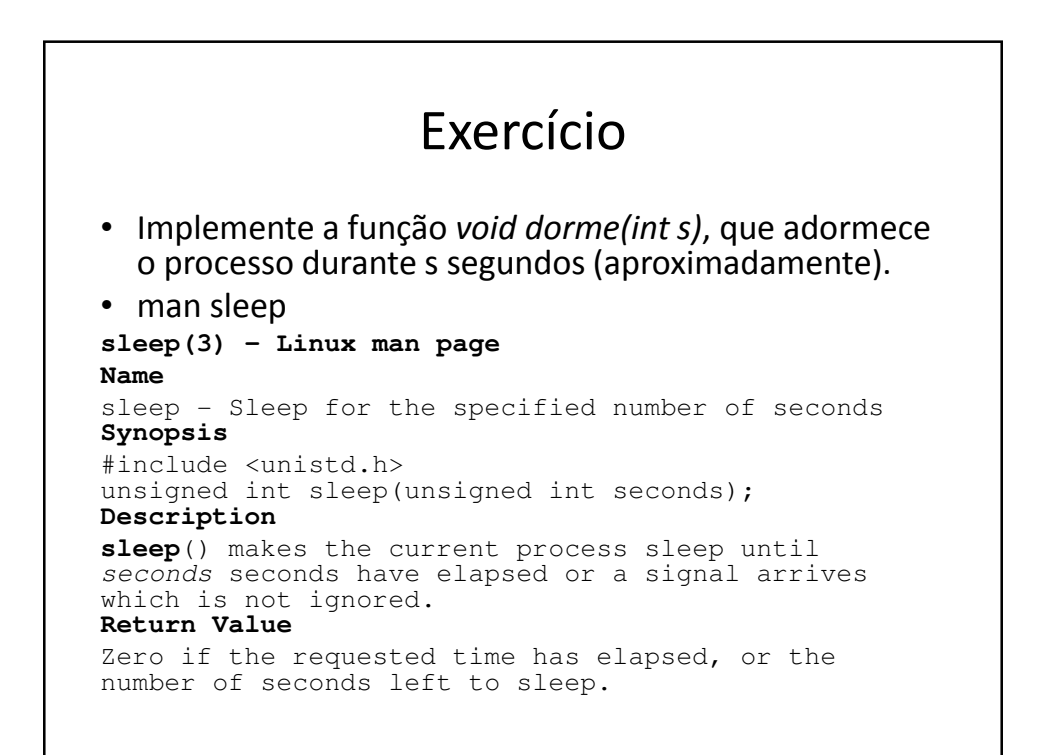